# AutoCAD Crack Free [32|64bit]

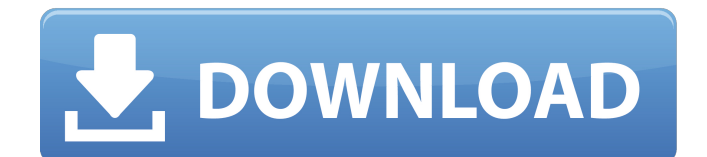

#### **AutoCAD Crack + With License Code X64 (Latest)**

AutoCAD has two generations. For the first generation of AutoCAD (1992–2012), it was available as a desktop app running on a local computer or over a network such as the Internet. For the second generation of AutoCAD (2013–present), it is available as a web app for use on a web browser. The second generation of AutoCAD, released in 2013, included the following major changes: Figure 1: Screen from version 9.0 (2013–present) showing multiple layers Layers - As shown in Figure 1, the work area in AutoCAD 2013 is divided into a "Model View" workspace where the drawing is created (layer one), and a "Design View" workspace where the user manipulates the drawing to add and modify parts and components (layers two to nine). A layer is used to group objects. For example, if a single object is added to a layer, all modifications to that object are performed on that layer (Figure 1). Motion - The "Motion" workspace was added to facilitate editing of imported files. Users can easily and efficiently create, move, rotate, and scale imported files on their own. Raster - The raster display in AutoCAD 2013 has a transparent, customizable background to which documents, paths, and vector objects are overlaid. Users can edit and manipulate these raster images using drawing tools such as select, transform, paint, and erase. 3D Modeling - The 3D Modeling workspace now contains a solid modeling toolset, which includes the following: Modeling - The modeling toolset has a global and local coordinate system. The global coordinate system is the internal representation of objects in 3D space. The local coordinate system represents the actual position of objects on the display screen. Polygonal Surfaces - Polygons, such as rectangles, hexagons, and other complex shapes, can be created in AutoCAD 2013. Polyhedral Solid - Users can model solids in 3D. Bounding Volume - The Bounding Volume tool is used to create bounding boxes or solids in 3D, and to work with solids or groups of solids. Drafting Views - The Drafting Views toolset includes a variety of geometric and drafting view tools for creating, modifying, and refining 2D and 3D solids. Viewing

#### **AutoCAD Crack+ License Key Full PC/Windows**

For a brief overview see Autodesk Developer Network (ADN). Design AutoCAD allows two types of dimensions: linear and angular. In both cases, the size and position of the dimension can be controlled, including the ability to configure cross-references and override dimensions, either by overriding the parent dimension or by using the measurement fields. For example, to add a 3'

dimension in the centre of a column, the user can do so by dragging a point dimension from the column, and selecting the 3' measurement field. In contrast, to have a constant 10'6" height on a column, the user would click into the column and configure the height and position. In AutoCAD's visual editing, the user can still do this by editing the column, which provides a visual guide for the creation of a dimension. As of 2016, the official tool for building floor plans is the Inventor application from Autodesk. Drafting standards In February 2014, Autodesk updated their CAD standards, which includes the following drafting standards: Specifications The following tables list Autodesk's specification requirements: 2D/3D products 2D Drafting AutoCAD is a 2D drafting application. However, it supports a number of other 2D features: Dimensioning—Create, modify, edit, and manage dimensions Grading—Change the size of a dimension Auto-arithmetic—A 2D geometric expression that is used to transform dimensions and coordinates Layouts—Create, modify, and manage floor and room plans and elevations Milling—Add, modify, and move objects Surface tools—Select, manage, and create various object surfaces Mechanical features—An area that takes a line to the mechanical feature Design elements—A group of objects and dimensions that define a design component NURBS—Use NURBS modelling to create objects, such as arcs, splines, etc. Tolerance management—Enforce engineering tolerances during the editing process The Revit product has very similar, but not identical capabilities. AutoCAD is available as a Windows, macOS and Android mobile app. In July 2018, the software company Prography announced that it had acquired the company behind the software Autodesk 2D Cloud. Autodesk 2D Cloud is a cloud-based version of Autodesk AutoCAD, that was launched af5dca3d97

## **AutoCAD Crack+ Free**

Log into the Autocad App. Click Install Keys on the menu. Input your serial code. Click Install. Click Yes. Click Go back to Licensing. Click Activate. Q: Does a UTM ground station have enough power to serve an orbiting satellite It's a question about power. To serve the many satellites that orbit, and transmit data, do they need a lot of power? Could a receiver at a ground station, point directly at the satellite and serve it? A: Ground stations need two main sources of power to support their satellites: Receiving the signal (power for RF). Generating power (power for DC). The receiving power can come in two different flavors, depending on the receiving antenna and the size of the orbit: Satellite Earth Stations which usually use parabolic or large dish antennas in order to maximize the power of the RF signal. These stations need a lot of power to get the high gain, and hence need lots of solar panels to supply the power. Fixed satellite Earth stations which use high gain antennas to minimize power requirements on the station. These stations are commonly mounted on a large mast. The receiving power for your satellite is determined by your orbit, and for the power you need to generate, it will be some fraction of the peak power received by the station. For most satellites, it is an unknown. On the other hand, what power it does need, depends on how much of your signal the Earth station needs to 'capture' for processing, transmission, etc. (the Earth station actually needs to see only part of the signal, since it needs to have a clear'signal' to be useful). The signal strength of the incoming signal is the product of the energy of the signal divided by the area of the Earth's surface which the Earth station sees. If you want to see how much your signal is spread by the Earth's surface, you can figure out the area of the Earth's surface you see using the area of the Earth's surface which you cover, multiplied by a scale factor called the albedo, which will give you a measure of how much of the Earth's surface you see. One way to think about it is to use the idea of the gain of an antenna: how much power is picked up by the antenna, as a function of the gain of the antenna, multiplied by the

### **What's New In?**

Import comments from paper drawings in an automated way. The software automatically incorporates changes and feedback you've made. Inventories and contacts are automatically created when you import and attach comments to a drawing. The option to import from a database file is included. (video: 1:35 min.) Use AutoCAD in the real-world and incorporate real-world feedback in the design process, with the addition of feedback from paper and PDF files. Design and post-processing tools are equipped with feedback from imported paper, PDF, and online digital assets. (video: 2:10 min.) Create, View, and Use AutoCAD in the Cloud: Your design, data, and CAD models are available in the cloud. Designs, documents, and models can be accessed from any device. (video: 1:23 min.) Create and open drawings and models in the cloud from anywhere you are, thanks to the cloud integration. Create and use designs and models in the cloud. You can save, edit, access, or share models and drawings from any device. (video: 1:45 min.) The cloud is a convenient way to collaborate with others and to have your drawings, designs, and models available on any device. Collaborate with others in a central location or make changes in a design while being on the road. (video: 1:38 min.) Use the cloud to access your drawings, models, and data in the cloud. Combine an existing model with other designs in the cloud and continue the work on the new design on the cloud. (video: 2:07 min.) Streamline CAD Workflow: Easily navigate to

any element, view multiple views and dimensions, and perform the most common CAD tasks. (video: 2:04 min.) The simplified interfaces and features of the command panels in AutoCAD and AutoCAD LT make it easier to navigate and find commands. In the command panel, commands are grouped for quick access and select the command that you want to run. (video: 2:05 min.) Discover a new workspace with the improved animation and the new spline tool. The workspaces are designed to help you organize your ideas and projects. (video: 1:52 min.) Work at a higher level of quality and productivity by focusing on the layout of your drawings. Multiple views, layouts, perspectives, and drawings can be easily

## **System Requirements For AutoCAD:**

Minimum: OS: Windows XP SP2 or Windows Vista SP2 Processor: Intel Pentium 3.4 GHz or faster Memory: 1 GB RAM Graphics: Adobe Flash 9.0.124 or above Hard disk: 1 GB free space Description: Other requirements: .zip - 2 MB- 3 MB Payment: - Credit Card/PayPal - Bitcoin (BTC) Permissions: - Install To: You may install to any

Related links:

<https://www.cbdorganics.mx/wp-content/uploads/2022/08/AutoCAD-2.pdf> <https://cecj.be/autocad-20-1-license-code-keygen-mac-win/> <http://masterarena-league.com/wp-content/uploads/2022/08/AutoCAD-26.pdf> <http://lucaslaruffa.com/?p=19292> [https://belz-elektromagie.de/2022/08/10/autocad-2022-24-1-crack-free](https://belz-elektromagie.de/2022/08/10/autocad-2022-24-1-crack-free-latest-2022/)[latest-2022/](https://belz-elektromagie.de/2022/08/10/autocad-2022-24-1-crack-free-latest-2022/) <http://charityhamlet.com/?p=14165> [http://moonreaderman.com/autocad-2021-24-0-crack-download-for-pc](http://moonreaderman.com/autocad-2021-24-0-crack-download-for-pc-latest-2022/)[latest-2022/](http://moonreaderman.com/autocad-2021-24-0-crack-download-for-pc-latest-2022/) [http://climabuild.com/wp-content/uploads/2022/08/AutoCAD\\_\\_Crack\\_\\_Activator\\_](http://climabuild.com/wp-content/uploads/2022/08/AutoCAD__Crack__Activator_Free_Download_April2022.pdf) [Free\\_Download\\_April2022.pdf](http://climabuild.com/wp-content/uploads/2022/08/AutoCAD__Crack__Activator_Free_Download_April2022.pdf) [https://www.academiahowards.com/wp-content/uploads/2022/08/AutoCAD\\_\\_Cra](https://www.academiahowards.com/wp-content/uploads/2022/08/AutoCAD__Crack___Product_Key_Full_WinMac_Updated_2022.pdf) ck Product Key Full WinMac Updated 2022.pdf <http://weedcottage.online/?p=123893> <https://www.academiahowards.com/wp-content/uploads/2022/08/reachr.pdf> [https://johnsonproductionstudios.com/2022/08/09/autocad-2023-24-2-crack](https://johnsonproductionstudios.com/2022/08/09/autocad-2023-24-2-crack-keygen-full-version-download-3264bit/)[keygen-full-version-download-3264bit/](https://johnsonproductionstudios.com/2022/08/09/autocad-2023-24-2-crack-keygen-full-version-download-3264bit/) <https://festivaldelamor.org/autocad-21-0-crack-for-pc-latest/> <https://bhatimindcare.com/wp-content/uploads/2022/08/AutoCAD-17.pdf> [http://www.cpakamal.com/autocad-2020-23-1-crack](http://www.cpakamal.com/autocad-2020-23-1-crack-x64-updated-2022-129311/)[x64-updated-2022-129311/](http://www.cpakamal.com/autocad-2020-23-1-crack-x64-updated-2022-129311/)